# BOOLEAN EXPRESSIONS CONTROL FLOW (IF-ELSE) INPUT/OUTPUT

Problem Solving with Computers-I

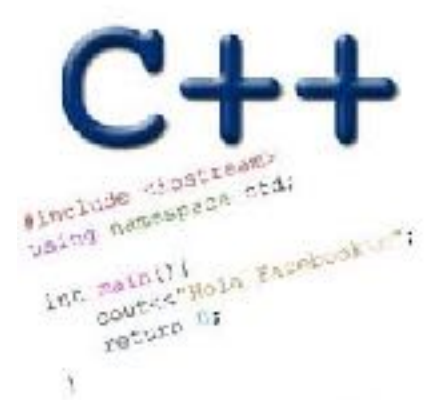

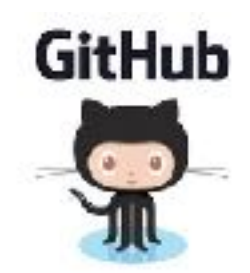

# What is git?

Git is a version control system (VCS). A VCS allows you to keep track of changes in a file (or groups of files) over time

Git allows you to store code on different computers and keep all these different copies in sync

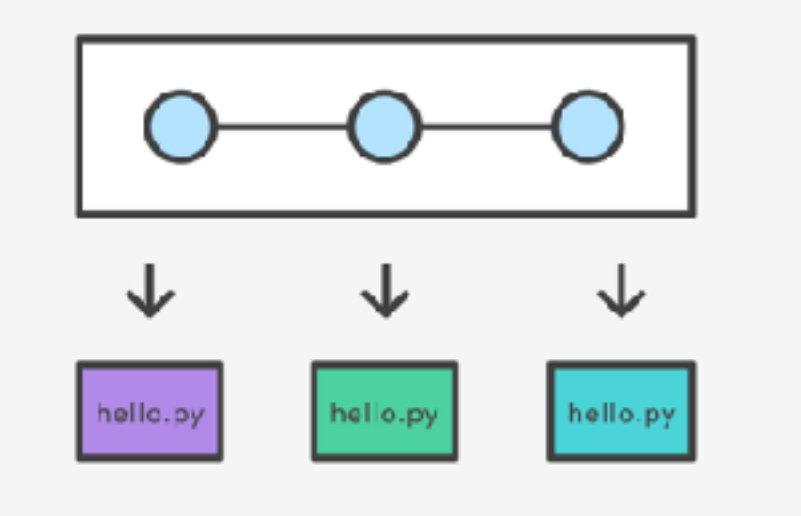

# Git Concepts

**repo** (short for repository): a place where all your code and its history is stored

Remote repo: A repo that exists on the web (in our case [github.com](http://github.com))

#### In class demo

- **creating a repo on github.com**
- **adding collaborators to the repo**
- **adding files to the repo**
- **Updating files in a remote repo using a web browser**
- **Viewing the version history**

### Boolean Expressions

- An expression that evaluates to either true or false.
- You can build boolean expressions with relational operators comparing values:
	- == // true if two values are equivalent
	- != // true if two values are not equivalent
	- < // true if left value is less than the right value
	- <= // true if left value is less than OR EQUAL to the right value
	- > // true if left value is greater than the right value
	- >= // true if left value is greater than OR EQUAL to the right value

# Boolean Expressions

- Integer values can be used as boolean values
- C++ will treat the number 0 as false and any non-zero number as true.

**bool**  $x = 5 == 1$ ;  $\frac{1}{x} = 0$ **bool x = 3 != 2; // x = 1** 

- Combine boolean expressions using Logical Operators
	- **! // inverts true to false or false to true**
	- **&& // boolean AND**
	- **|| // boolean OR**
- Example

```
bool x = true; 
bool y = true; 
x = !x; // x = false 
x = x && y // x = false 
x = x || y // x = true
```
# Control flow: if statement

- The condition is a **Boolean expression**
- These can use relational operators

```
if ( Boolean expression) {
   // statement 1;
   // statement 2;
}
```
- In C++ 0 evaluates to a false
- Everything else evaluates to true

### Examples of if statements

- The condition is a **Boolean expression**
- These can use relational operators

if ( 1 < 2 ) { cout<< "foo" ; }

if ( 2 == 3) { cout<<"foo" ; }

Use the curly braces even if you have a single statement in your if

#### Fill in the 'if' condition to detect numbers divisible by 3

- $A. x/3 == 0$
- B. !(x%3)
- $C. x83 == 0$
- D. Either B or C
- E. None of the above

if ( \_\_\_\_\_\_\_\_ ) cout<< x << "is divisible by 3 \n" ; }

#### Control Flow: if-else

```
if (x > 0){
    pet = dog;
    count++;
} else {
    pet = cat;
    count++;
}
```
• Can you write this code in a more compact way?

#### Control Flow: Multiway if-else

```
if (x > 100){
    pet = dog;
    count++;
} else if (x > 90){
    pet = cat;
    count++;
} else {
   pet = out; count++;
}
```
• Can you write this code in a more compact way?

# Input from user (using cin)

• Getting input from stdin (standard input)

 int x; cout<< "Enter a number"<<endl; cin>>x;

#### Input from user (via the command line)

- We can pass information into a C++ program through the command line when executing the program.
- The main function will need to have the following: int main(int argc, char \*argv[])
- `int argc` is the number of "arguments" the program has, including the executable name.
- `char\* argy<sup>[]</sup>` is the "list" of arguments passed into the program.

# Next time

• Loops